## **PEMANFAATAN ALGORITMA** *NDVI* **DAN** *NDMI* **UNTUK ANALISIS DEFORESTASI DAN KERAPATAN VEGETASI KAWASAN HUTAN MENGGUNAKAN CITRA LANDSAT 8 OLI TAHUN 2015 DAN 2018**

**(Studi Kasus: Kawasan Hutan Taman Nasional Baluran, Situbondo, Jawa Timur)**

**SKRIPSI**

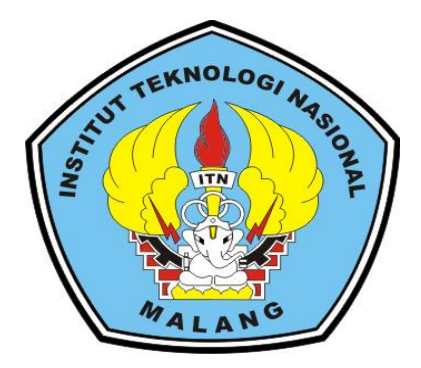

**Disusun Oleh : Segah Prayogi NIM. 1525031**

**PROGRAM STUDI TEKNIK GEODESI S-1 FAKULTAS TEKNIK SIPIL DAN PERENCANAAN INSTITUT TEKNOLOGI NASIONAL MALANG 2019**

## **LEMBAR PERSETUJUAN**

# PEMANFAATAN ALGORITMA NDVI DAN NDMI UNTUK ANALISIS DEFORESTASI DAN KERAPATAN VEGETASI KAWASAN HUTAN MENGGUNAKAN CITRA LANDSAT 8 OLI TAHUN 2015 DAN 2018 (Studi Kasus: Kawasan Hutan Taman Nasional Baluran, Situbondo, Jawa Timur)

**SKRIPSI** 

Diajukan untuk memenuhi persyaratan dalam mecapai Gelar Sarjana Teknik (ST) Strata Satu (S-1) Teknik Geodesi S-1 Institut Teknologi Nasional Malang

Oleh :

Segah Prayogi NIM 15.25.031

Menyetujui,

**Dosen Pembimbing I** 

**Dosen Pembimbing II** 

(Ir. Dedy Kurnia Sunaryo., MT.)

(Adkha Yuliananda M ST., MT.)

Mengetahui,

 $\mathbf{i}$ 

Program Studi Teknik Geodesi S-1 četna **EXNIK GEODE** Purwanto, ST., MSc.) érv

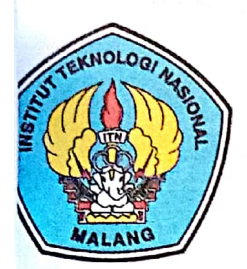

## PERKUMPULAN PENGELOLA PENDIDIKAN UMUM DAN TEKNOLOGI NASIONAL MALANG

**INSTITUT TEKNOLOGI NASIONAL MALANG** 

## **FAKULTAS TEKNOLOGI INDUSTRI FAKULTAS TEKNIK SIPIL DAN PERENCANAAN** PROGRAM PASCASARJANA MAGISTER TEKNIK

**BNI (PERSERO) MALANG BANK NIAGA MALANG** 

Kampus I : Jl. Bendungan Sigura-gura No. 2 Telp. (0341) 551431 (Hunting), Fax. (0341) 553015 Malang 65145 Kampus II : Jl. Raya Karanglo, Km 2 Telp. (0341) 417636 Fax. (0341) 417634 Malang

# BERITA ACARA UJIAN SEMINAR HASIL SKRIPSI **FAKULTAS TEKNIK SIPIL DAN PERENCANAAN**

Segah Prayogi

 $\ddot{\cdot}$ 

**NAMA NIM** PROGRAM STUDI **JUDUL** 

15.25.031  $\ddot{\cdot}$ : Teknik Geodesi S-1 PEMANFAATAN ALGORITMA NDVI DAN ÷ **NDMI UNTUK ANALISIS DEFORESTASI DAN** KERAPATAN VEGETASI KAWASAN HUTAN **MENGGUNAKAN CITRA LANDSAT 8 OLI** TAHUN 2015 DAN 2018 (Studi Kasus: Kawasan Hutan Taman Nasional Baluran, Situbondo, Jawa Timur)

Telah Dipertahankan di Hadapan Panitia Penguji Ujian Skripsi Jenjang Strata 1 (S-1)

Pada Hari : Selasa : 15 Agustus 2019 Tanggal Dengan Nilai : (angka)

Panitia Ujian Skripsi

Ketua Hery Purwanto, ST., M.Sc.

NIP.Y. 1030000345

Penguji I

Dosen Pendamping

Silvester Sari Sai ST., MT NIP.Y. 1030600413

Ir. Dedy Kurnia Sunaryo., MT NIP.Y. 1039500280

Penguji II

Alifah Noraini, ST., MT NIP.P. 1031500478

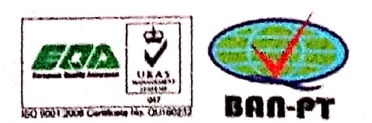

### **PEMANFAATAN ALGORITMA NDVI DAN NDMI UNTUK ANALISIS DEFORESTASI DAN KERAPATAN VEGETASI KAWASAN HUTAN MENGGUNAKAN CITRA LANDSAT 8 OLI TAHUN 2015 DAN 2018**

*(Studi Kasus: Kawasan Hutan Taman Nasional Baluran, Situbondo, Jawa Timur) Segah Prayogi 15.25.031*

> Dosen Pembimbing I : Ir. Dedy Kurnia Sunaryo.,MT Dosen Pembimbing II : Adkha Yuliananda M ST., MT.

#### **Abstraksi**

Hutan merupakan sebuah kawasan yang ditumbuhi dengan lebat oleh pepohonan. Berbagai manfaat dari hutan seperti tempat habitat bagi hewan-hewan dan pelestari tanah merupakan beberapa manfaat dari banyaknya manfaat yang diberikan oleh hutan. Namun maraknya aksi *illegal logging* membuat hutan menjadi gundul serta rusak. Disamping itu faktor lain seperti kebakaran hutan juga semakin memperparah kondisi tutupan hutan. Taman nasional Baluran sebagai salah satu penyedia wilayah kawasan hutan juga tidak luput dari kejadian-kejadian yang menyebabkan hilangnya tutupan hutan, sehingga dibutuhkan penelitian untuk mengetahui kondisi hutan yang ter-deforestasi agar dapat dilakukan pelestarian.

Salah satu metode yang dapat digunakan untuk melakukan pengamatan deforestasi dan kerapatan vegetasi adalah penginderaan jauh. Algoritma yang digunakan adalah algoritma NDVI dan NDMI. Penggunaan metode NDMI merupakan metode alternatif untuk mendeteksi vegetasi. Data yang digunakan untuk penelitian ini adalah data citra Landsat 8 yang direkam pada bulan agustus tahun 2015 dan bulan oktober tahun 2018. Sebagai data pelengkap penelitian digunakan peta rbi dan peta kerja administrasi Taman Nasional Baluran.

Penelitian ini menghasilkan peta kerapatan vegetasi dan juga deforestasi metode NDVI dan NDMI. Dari kedua metode terjadi penambahan kerapatan vegetasi untuk kelas jarang dan penurunan kerapatan vegetasi untuk kelas sedang serta kelas rapat. Akurasi dari kedua metode menghasilkan nilai yang berbeda dimana metode NDVI menghasilkan akurasi 84,314% sedangkan metode NDMI menghasilkan akurasi 25,490% sehingga dapat disimpulkan bahwa metode NDVI lebih akurat dari metode NDMI. Untuk deforestasi yang terjadi pada Taman Nasional Baluran digunakan metode NDVI sehingga menghasilkan nilai deforestasi seluas 160,482 hektar yang diambil dari kelas non vegetasi dari hasil penelitian.

#### *Kata Kunci : Normalized Differentation Moisture Index, Normalized Differentation Vegetation Index, Penginderaan Jauh, Taman Nasional Baluran.*

### SURAT PERNYATAAN KEASLIAN SKRIPSI

Saya yang bertanda tangan dibawah ini:

Nama : Segah Prayogi

**NIM**  $: 1525031$ 

Program Studi: Teknik Geodesi S-1

Fakultas : Teknik Sipil dan Perencanaan

Menyatakan dengan sesungguhnya bahwa Skripsi saya yang berjudul

# "PEMANFAATAN ALGORITMA NDVI DAN NDMI UNTUK ANALISIS DEFORESTASI DAN KERAPATAN VEGETASI KAWASAN HUTAN MENGGUNAKAN CITRA LANDSAT 8 OLI TAHUN 2015 DAN 2018"

Adalah hasil karya sendiri dan bukan menjiplak atau menduplikat serta tidak mengutip atau menyadar hasil karya orang lain kecuali disebutkan sumbernya.

> Malang, Agustus 2019 Yang membuat pernyataan

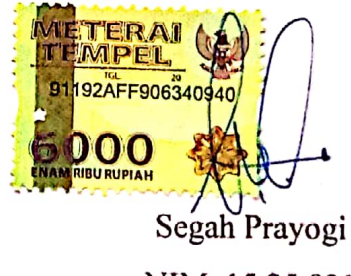

NIM. 15.25.031

# LEMBAR PERSEMBAHAN

Dengan segenap ketulusan, kupersembahkan uraian terima kasih atas curahan cinta, kasih saying yang sebesar-besarnya:

- Tuhan Yesus Kristus yang telah memberikan penyertaan dan berkat karena kasih karunia-Nya lah skripsi ini dapat diselesaikan tepat waktu tanpa ada halangan.
- $\overline{\phantom{a} \bullet}$  Kedua orang tua, Bapak Belman S.Pd (parete) dan Ibu Roseniaty S.Pd (burete) yang telah memberikan semangat baik dari moril maupun material serta doa untuk anaknya dari jauh selama masa pendidikan saya di Institut Teknologi Nasional Malang ini sehingga dapat membanggakan dan membahagiakan mereka berdua.
- $\frac{1}{\sqrt{1}}$  Kakak saya Elvira Legiusthina S.Kep yang paling melawak, terima kasih karena selama ini telah memberikan saya uang dan juga selalu melucu dikala saya sedih terkait perkuliahan. Semoga cepat diberikan momongan agar mama bias gendong cucu…
- Teman-teman KTB Palangka Raya saya, Hendra, Yosua, Rachel, Aldi, Benneth, dan Jano yang telah menjadi tempat *sharing* dan curhat selama masa perkuliahan di malang, kiranya kalian semua dapat bebas dari bermalas-malasan dan cepat menyusul saya untuk lulus tepat waktu hehehe..
- $\frac{1}{2}$  Sahabat karib saya Rezky karena telah membantu saya selama masa penelitian dan mau menjadi teman saya selama 6 tahun.
- $\overline{\text{#}}$  Pacar yang ku sayangi Celpoo, semoga cepat dapat keria dan kurang kurangi sifat marahnya serta makin sayang sama aku.
- $\frac{1}{\sqrt{1}}$  Terakhir untuk teman-teman angakatan Geodesi saya yang tidak dapat saya sebutkan satu persatu karena saking banyaknya..terima kasih telah menjadi teman saya selama perkuliahan di malang kiranya kita selalu bisa menjadi teman dan tidak pernah saling melupakan sekarang dan selamanya..

#### **KATA PENGANTAR**

Puji syukur kehadirat Tuhan Yang Maha Esa, atas segala berkat dan karunia-Nya lah penulis dapat menyelesaikan penulisan skripsi tepat pada waktunya.

Penulisan skripsi dengan judul "PEMANFAATAN ALGORITMA NDVI DAN NDMI UNTUK ANALISIS DEFORESTASI DAN KERAPATAN VEGETASI KAWASAN HUTAN MENGGUNAKAN CITRA LANDSAT 8 OLI TAHUN 2015 DAN 2018", ini dimaksudkan untuk memenuhi persyaratan dalam memperoleh Gelar Sarjana Teknik Jenjang Strata 1 (S-1) Jurusan Teknik Geodesi, Fakultas Teknik Sipil dan Perencanaan, Institut Teknologi Nasional Malang.

Selama proses penulisan skripsi ini, penulis mengalami beberapa hambatan maupun kesulitan. Namun karena doa, restu, dan dorongan dari berbagai pihak menjadikan penulis bersemangat kembali untuk melanjutkan penulisan skripsi ini. Untuk itu dengan segala bakti penulis memberikan ucapan terima kasih yang sebesar-besarnya penulis sampaikan kepada:

- 1. Bapak Ir. Dedy Kurnia Sunaryo.,MT., selaku Dosen pembimbing Skripsi 1 yang telah memberikan bimbingan, dan masukan dalam teknis data skripsi ini hingga dapat terselesaikan dengan baik.
- 2. Bapak Adkha Yuliananda M ST., MT., selaku dosen pembimbing 2 yang telah memberikan bimbingan, dan masukan dalam teknis data maupun penulisan skripsi ini hingga dapat terselesaikan dengan baik dan tepat waktu.
- 3. Bapak Hery Purwanto, ST., MSc., selaku Ketua Jurusan Teknik Geodesi Fakultas Teknik Sipil dan Perencanaan Institut Teknologi Nasioanl Malang.
- 4. Bapak Belman dan Ibu Roseniaty, selaku orang tua yang selalu memanjatkan doa yang tidak pernah putus untuk anakanya, yang selalu memberikan dukungan, semangat dan doa restunya yang tak henti-henti untuk anaknya.
- 5. Kepada Elvira Legiusthina, kakak kandung satu-satunya yang selalu ikut menyemangati dan memberikan *support* baik secara kata-kata maupun secara finansial.
- 6. Teman-teman di Kelompok Tumbuh Bersama, yaitu Yosua, Hendra, Jano, Rachel, Benneth dan Aldi yang telah membantu pengetikan, saran, dan terus menyemangati selama proses penelitian berlangsung, sehingga penelitian dapat terselesaikan dengan baik.
- 7. Sahabat karib Rezky yang mau menemani untuk pergi jauh selama penelitian ke tempat studi kasus.
- 8. Teman-teman angkatan 2015 Teknik Geodesi S-1, dan teman-teman seperjuangan yang tidak dapat disebutkan satu persatu, yang telah memberikan masukan dan segala bantuan dalam menyelesaikan hambatan dalam penelitian hingga dapat terselesainya penulisan skripsi ini.
- 9. Seluruh staf dan karyawan Jurusan Teknik Geodesi Fakultas Teknik Sipil dan Perencanaan Teknologi Nasional Malang, dan semua pihak yang membantu dan memberikan waktunya dalam melayani setiap kebutuhan dalam berlangsungnya penelitian hingga penulisan Skripsi.

Penulis menyadari sepenuhnya bahwa masih terdapat banyak kekurangan dalam penulisan skripsi ini. Oleh karena itu dengan segala senang hati, penulis akan sangat terbuka dalam menerima kritik dan saran yang membangun untuk perbaikan proposal skripsi ini. Semoga skripsi ini dapat berguna khususnya bagi penulis sendiri dan umumnya bagi kepentinan akademik di Jurusan Teknik Geodesi, Fakultas Teknik Sipil dan Perencanaan, Institut Teknologi Nasional Malang. Akhir kata penulis mengucapkan banyak terima kasih.

Malang, Agustus 2019

Penulis

# **DAFTAR ISI**

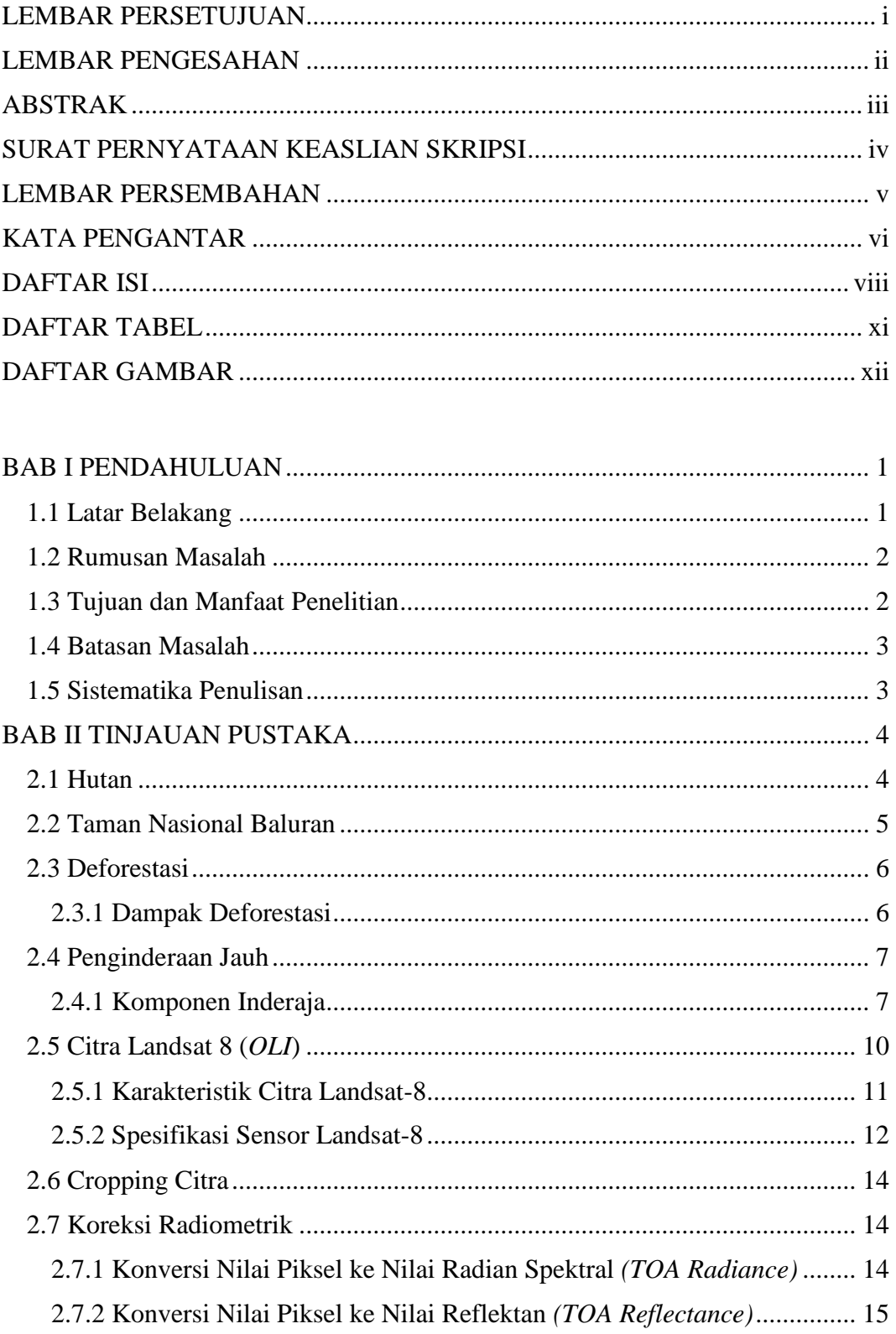

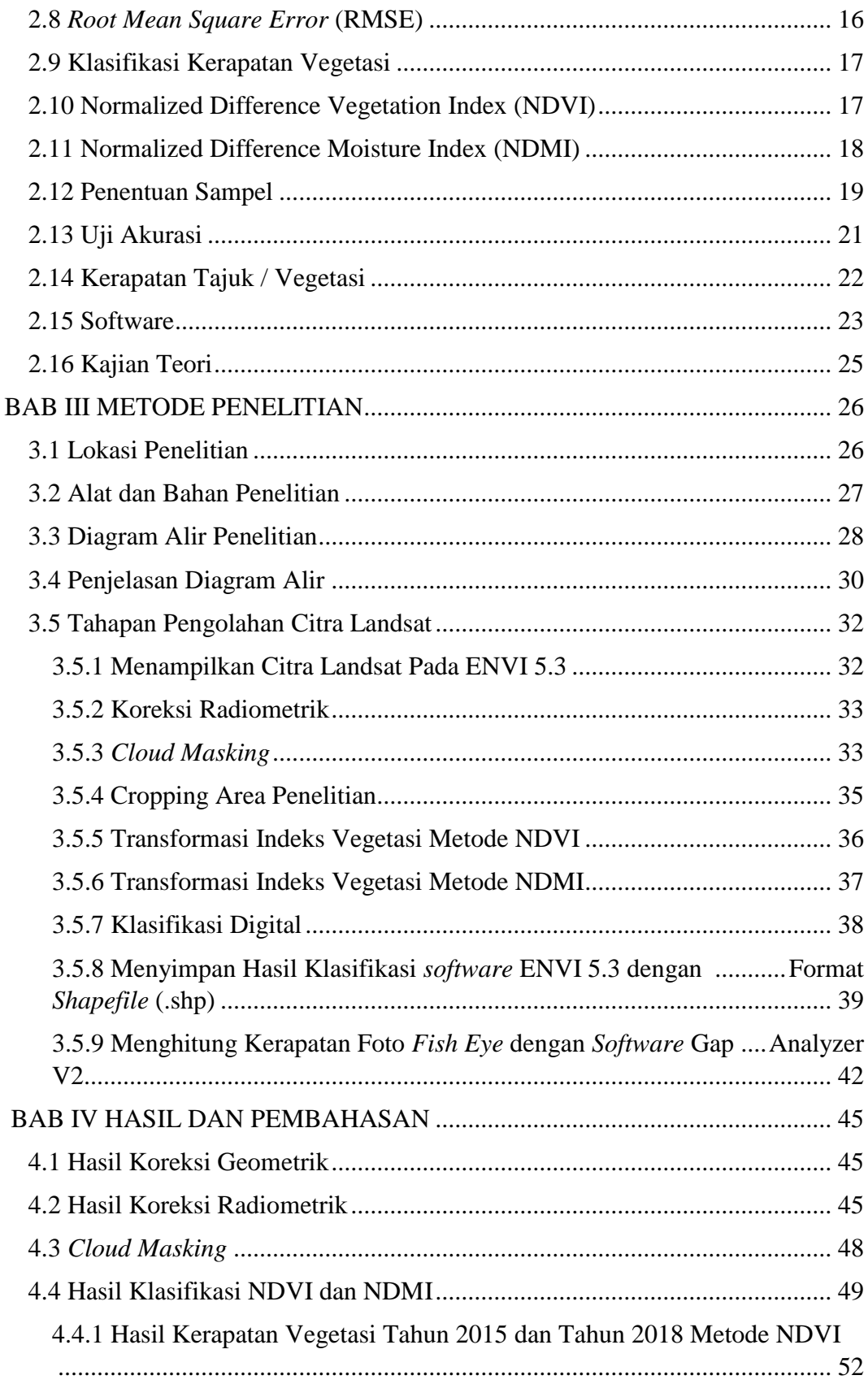

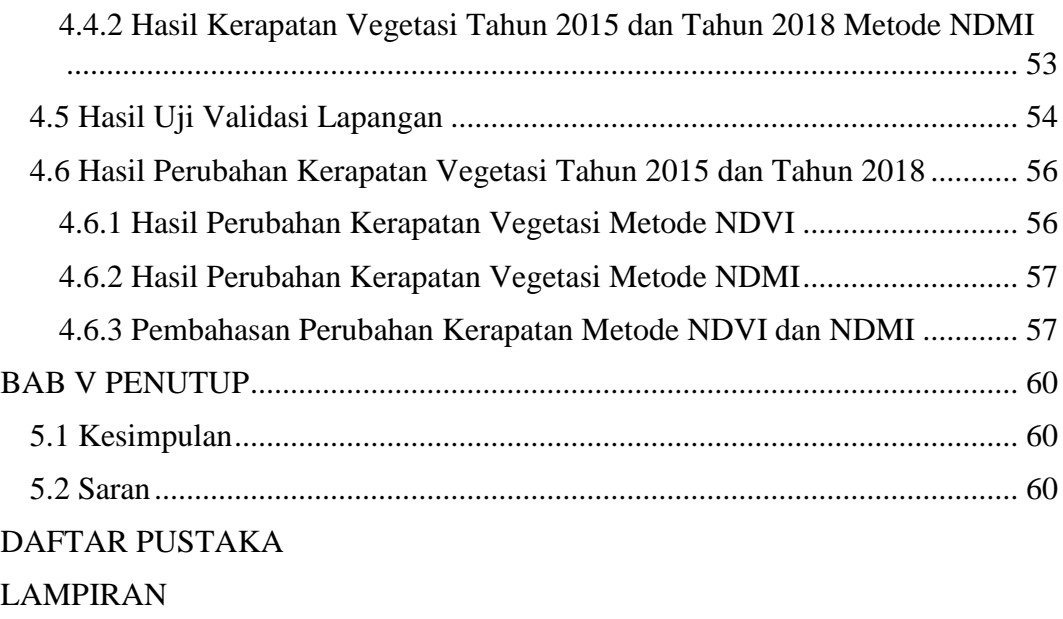

# DAFTAR TABEL

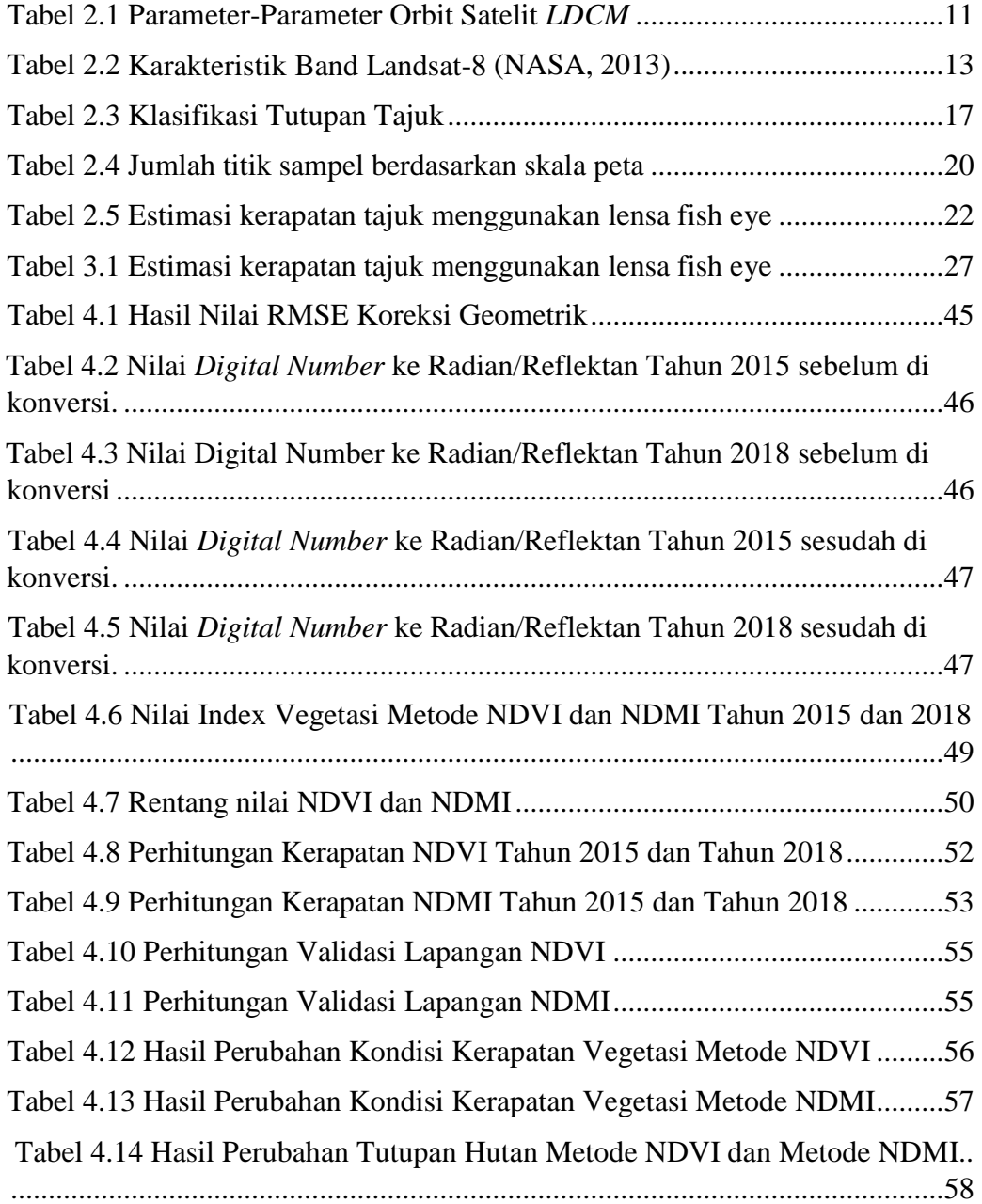

## DAFTAR GAMBAR

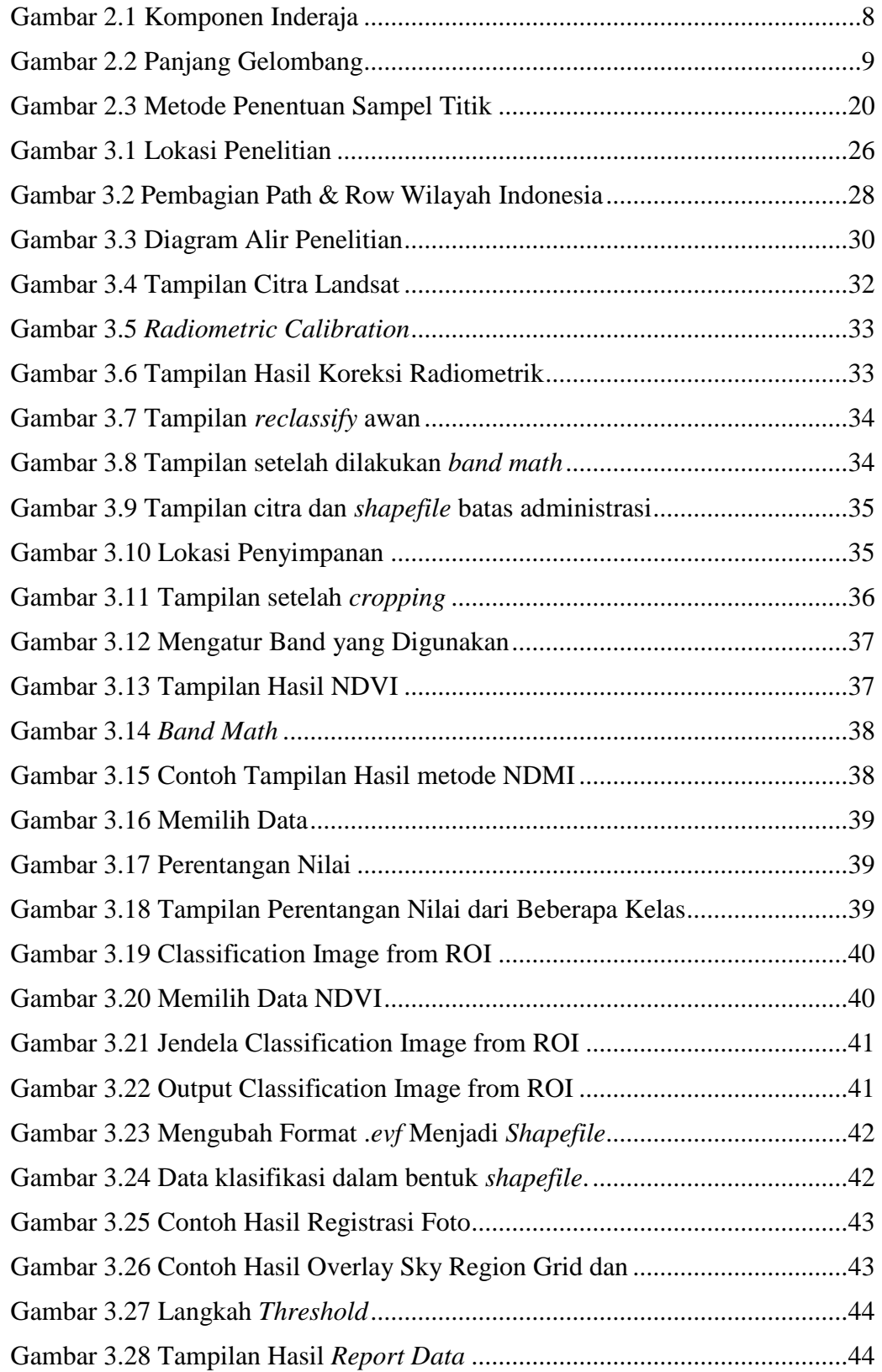

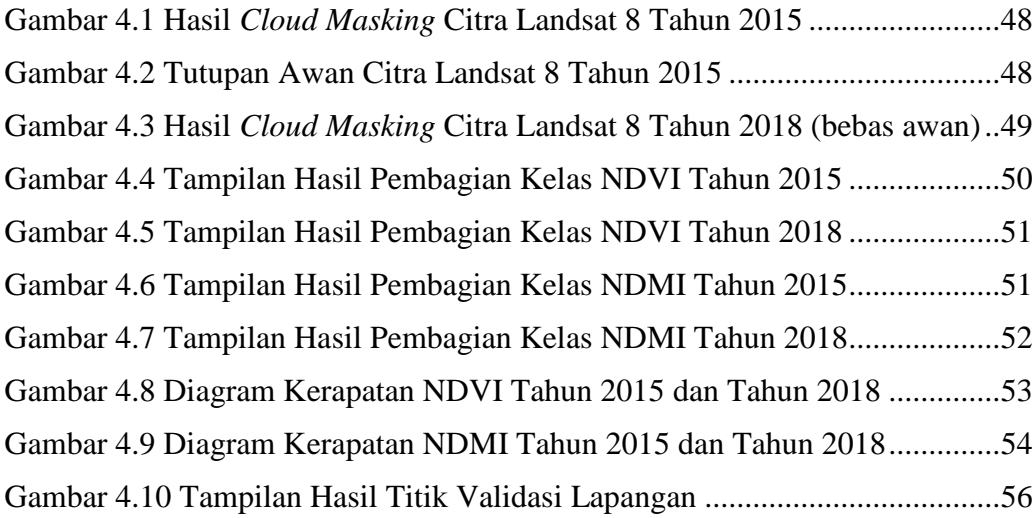